## **参加したい日程をクリック**

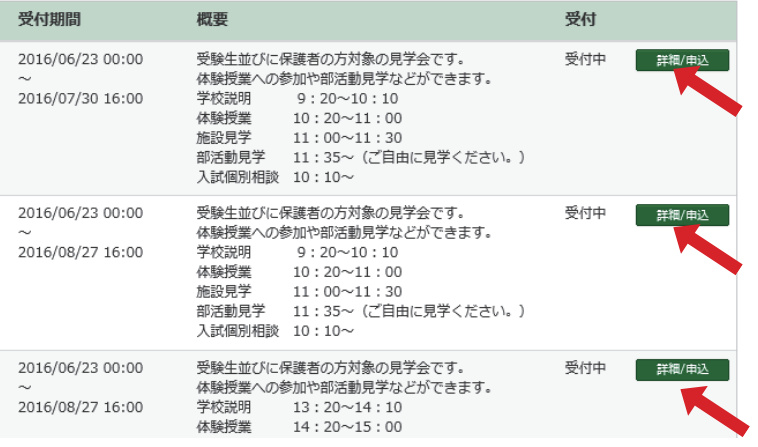

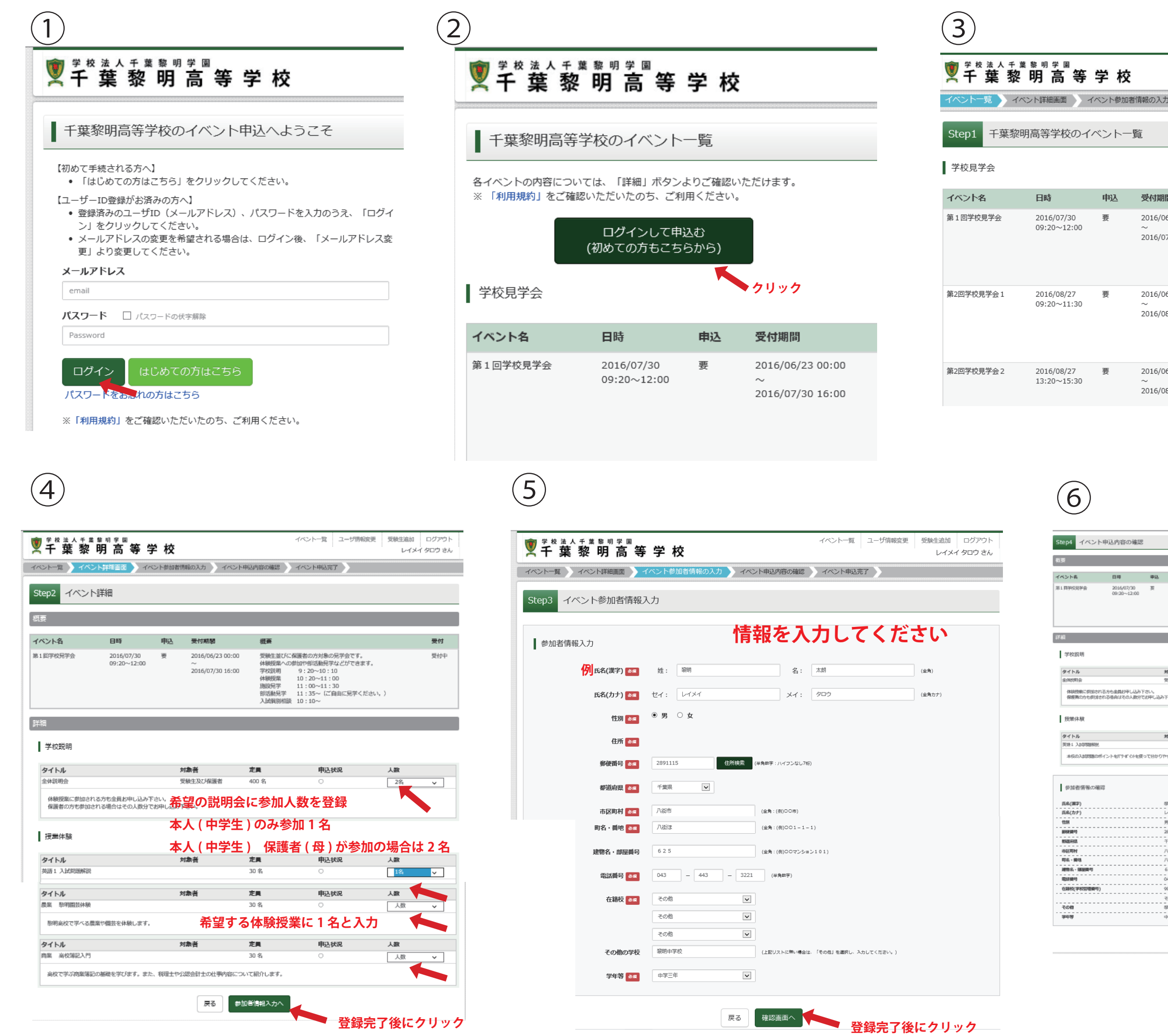

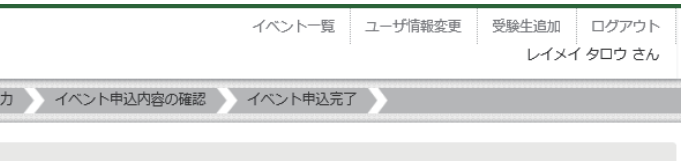

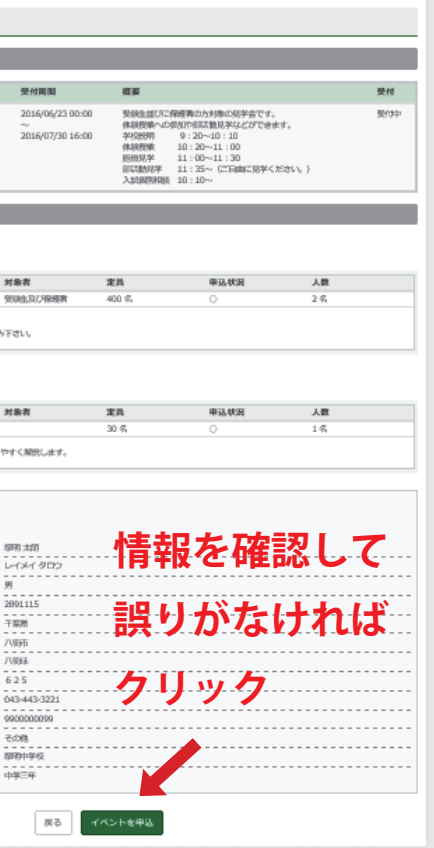

**申し込み完了ページが出てくれば完了**